## Ilumipod 36g2 IP Optic 30 RGBW Typical Installation

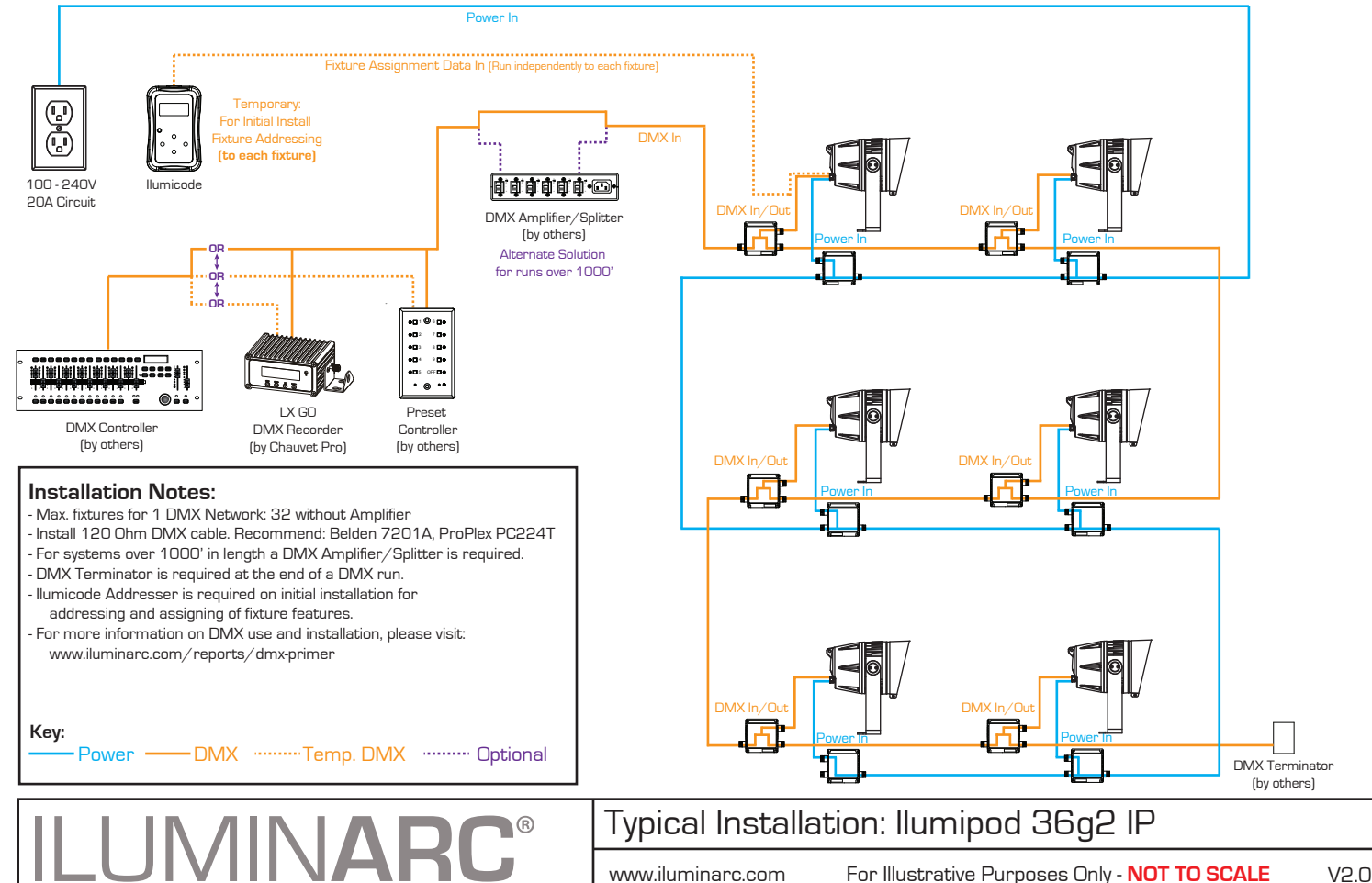